# **BROOKVALE GROBY LEARNING CAMPUS**

Valuing Everyone, Achieving Excellence

Will Teece, Headteacher

Telephone: 0116 287 9921

287 9921 Website: www.brookvalegroby.com

### The Tutor Time Reading Programme for POST 16

Every morning, between 9 and 9.10, Y12 and Y13 students will listen to their tutor reading from a number of brilliant books and develop their own advanced level academic reading skills. The books have been chosen to encourage the students to read for both pleasure and progress and our tutors will be great role models every day. The independent reading that students complete will be focused on current affairs, hot-button topics and, most importantly, research in their chosen areas of advanced study.

As we move through the year, this page will fill with information about the books and about the ways in which families can get the most out of the amazing writing from a range of award-winning authors.

Remember that you can help your daughters and sons get the most out of their reading by

- Asking them about the book
- Reading it too
- Making connections between the book and your family's experiences
- Talking about the inspirational books and writers that have had an impact on you and your family

#### Happy reading!

| Cover         | Title and author                                                  | Summary                                                                                                    | Term                     |
|---------------|-------------------------------------------------------------------|----------------------------------------------------------------------------------------------------|--------------------------|
| counsclassics | The Adventures of Sherlock<br>Holmes by Sir Arthur Conan<br>Doyle | This collection of stories<br>contains some of the best<br>known Holmes mysteries,<br>with villains as diverse as<br>opium dealers, jewel thieves<br>- and reptiles.<br>It even includes one of the<br>rare stories in which the<br>great detective is thoroughly<br>outwitted. | Autumn 22<br>Half-term 2 |

#### Further reading:

If you enjoyed the Sherlock Holmes adventures, you might want to consider one of the longer stories:

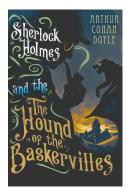

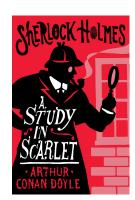

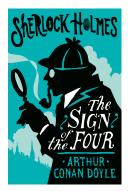

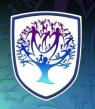

## **BROOKVALE GROBY LEARNING CAMPUS**

Valuing Everyone, Achieving Excellence

Will Teece, Headteacher

Telephone: 0116 287 9921

1 Website: www.brookvalegroby.com

| Cover                                                                                 | Title and author     | Summary                                                                                                    | Term      |
|---------------------------------------------------------------------------------------|----------------------|----------------------------------------------------------------------------------------------------|-----------|
| <text><text><text><section-header><text></text></section-header></text></text></text> | Legacy by James Kerr | Kerr's book takes a forensic<br>look at the development of<br>the New Zealand<br>world-beating rugby team<br>and draws lessons from<br>Maori culture that we can all<br>use to improve our<br>performance at school, at<br>work and in life generally.<br>It includes lots of anecdotes<br>about the All-Blacks, as well<br>as in-depth research from<br>leading academics and<br>business experts. | Autumn 22 |

#### Further reading:

If you absolutely loved James Kerr's Legacy, you might want to try the following title:

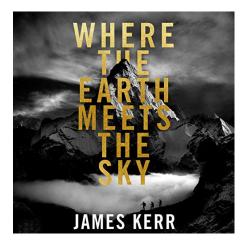